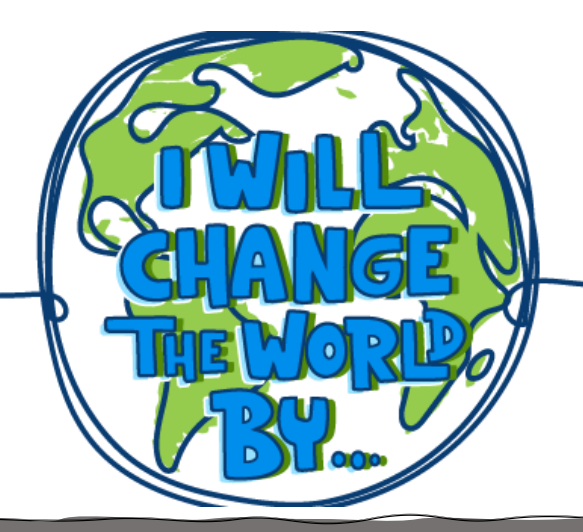

# **ROMS PTSA Art Contest PREFLECTIONS**

### **It's easy & fun to participate in Reflections:**

- **1. Pick your category! You can even submit artwork in multiple categories.**
	- Dance Choreography
	- Music Composition
	- Film Production
	- Photography
	- Literature
	- Visual Arts

#### **2. Be sure to fill out an ENTRY FORM and READ THE GUIDELINES/RULES for your category.**

• You can find entry forms and copies of the official rules on the ROMS PTSA website [\(http://www.roms-pta.com/reflections-art-contest.html\)](http://www.roms-pta.com/reflections-art-contest.html)

#### **3. Attend a Reflections Club Meeting!** *(Optional)*

- Mrs. Brueckman will be starting the *ROMS PTSA Reflections Art Contest Club* on WEDNESDAY, OCTOBER 27 from 3 - 3:30 PM for any student interested in entering the contest. She will go over the contest theme, rules, brainstorming, and provide time for students to work on their entries. Mrs. Brueckman will be holding this club mainly on WEDNESDAYS and THURSDAYS from October 27 until November 30 (with a few changes) from 3 – 3:30 pm. A calendar will be available at the first club meeting and online on October 27. The club meetings will be in her classroom (Room B-206). This club is an optional part of Reflections - you do not have to attend the club meetings to enter the art contest! Email: [catherine.brueckman@royaloakschools.org](mailto:catherine.brueckman@royaloakschools.org)
- *4.* **Create your masterpiece!** *(Please do NOT use your name in your artwork. Put in on the BACK.)*
- *5.* **Tell us how your artwork relates to the theme in your artist's statement.**
	- Remember that your statement is important. It will be read by the judges & is part of your overall score. This year's theme is: *I WILL CHANGE THE WORLD BY…*
- **6. Turn in your artwork & your entry form to the Main Office by Wednesday, December 1st (the Wednesday after Thanksgiving).**

## **Tips for Reflections 2021-22** *Theme: I WILL CHANGE THE WORLD BY…*

- **DO NOT put your name in your artwork!** Instead, write your name, your grade, and your 1<sup>st</sup> hour teacher's name **on the BACK** of your artwork. Your full name should not be used anywhere in your artwork (i.e., if you do a film, no names in your title screens) because judging needs be done anonymously.
- About your **artist's statement**: An adult can help you by talking and thinking with you about your artist's statement, but it should be in your own words and handwriting. An adult may transcribe the student's statement onto the entry form if the student has difficulty with handwriting. The artist's statement is important! The judges read your statement and it contributes to your overall score.
- Remember that **you cannot use copyrighted images or characters** in your visual artwork and photography (examples: Mickey Mouse, Iron Man, Despicable Me minions, brand logos, etc.).
- You may submit only ONE entry per art category. You can submit artwork in any (or all) of the six art categories, but only one submission per category is allowed. In other words, you may not submit two visual arts entries or two film entries, etc.
- **Visual arts:** Here are some important reminders. Review the Official Rules for more details!
	- o 2D artwork should not exceed these dimensions: 24" x 30" including matting.
	- o The use of craft kits is not allowed.
	- o 3D artwork must by sturdy and stable enough to be moved without risk of damage.
- **Important Photography rule:** Photo collages will not be accepted. Entries must be a single image. See the Official Rules sheet for more photo rules!
- **Important Film** *and* **Photography rule:** The student must be the only person to hold/operate the camera and to perform any alterations to the image/footage (i.e., cropping, colorization, editing, special effects). All entries must be original student footage.
- **A tip on Music Composition:** Remember that you can use resources like noteflight.com to help you compose your original music. At the middle school level, music entries must be accompanied by a score/tablature/notation of the song **OR** a written reflective statement that provides a musically technical explanation of how the music was created (100 words or less). *This is new for 2021-22!*
- **Do you need a consent form?** If your artwork includes the *voice* or *image* of a person, you must submit a completed consent form for each person that is featured in the artwork (including yourself if your voice or image is used in the artwork).
- **Special Artist Division options:** Students with special needs have two options for participating so that every student has the chance to be part of the National PTA Reflections program:
	- 1. Enter in Traditional Grade Divisions (6th 8th), *or*
	- 2. Enter in the Special Artist Division
	- → Please refer to the **Special Artist Division** Rules sheet for more info
- Remember that your artwork will be displayed at school and/or virtually. And, it may go on to be displayed at further levels of the competition. If you are not comfortable with sharing your artwork in this manner, please contact the ROMS Reflections chairperson.
- **HAVE FUN! BE A RISK-TAKER!**

Questions? Please contact the Reflections Chairperson: Megan O'Shea → [umgoblue96@aol.com](mailto:umgoblue96@aol.com)